## **PLAUSI Prüfen ob der Vertreter das Objekt öffnen kann**

Geprüft wird beim:

- Öffnen von Vertrieb/Stammdaten/Kunden
- Verzweigen in den Kundenstamm aus dem Angebot/Auftrag/Lieferschein...
- Anlegen, öffnen und blättern zwischen den Angeboten, Aufträgen und Gutschriften.
- Ändern der Kundennummer in Angebot oder Auftrag.

In entsprechenden Abläufen werden PLAUSI-Logiken aufgerufen. Diese liest zuerst in einer Tabelle "VERTRETER" ob der angemeldete Benutzer überhaupt vorhanden ist. Wenn ja, werden die zwei Vertreternamen ausgelesen und mit den Kunden vergleichen, der im Vorgang verwendet wird. Ist einer von diesen zwei Vertreternamen beim Kunden, eingetragen, darf der Vorgang durchgeführt werden.

## **Tabelle:**

1. Spalte Name des Benutzers (Anmeldename).

2. + 3. Spalte Name des Vertreters deren Objekte geöffnet werden dürfen.

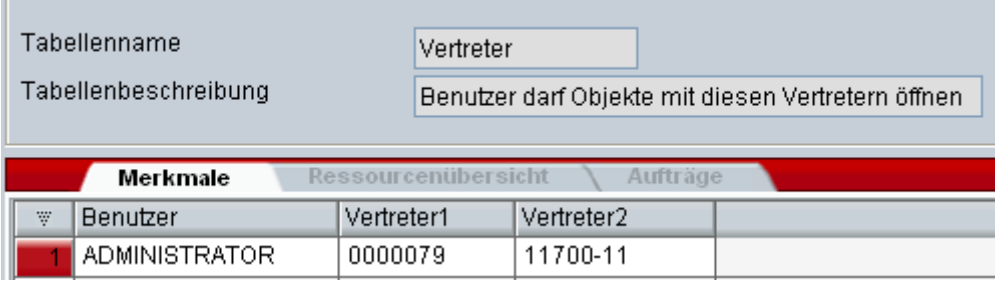